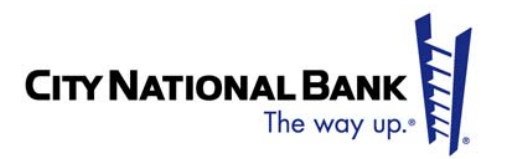

## Reviewing Your Investment Account Online Client Online Access

City National provides secure access to multiple functions with one user name and password. This guide provides an overview of the initial set-up of your investment account for online viewing.

A guide to our online services may be found in the *"Reviewing Your Investment Account- Statement and Online Information"* brochure available online and from your Relationship Team.

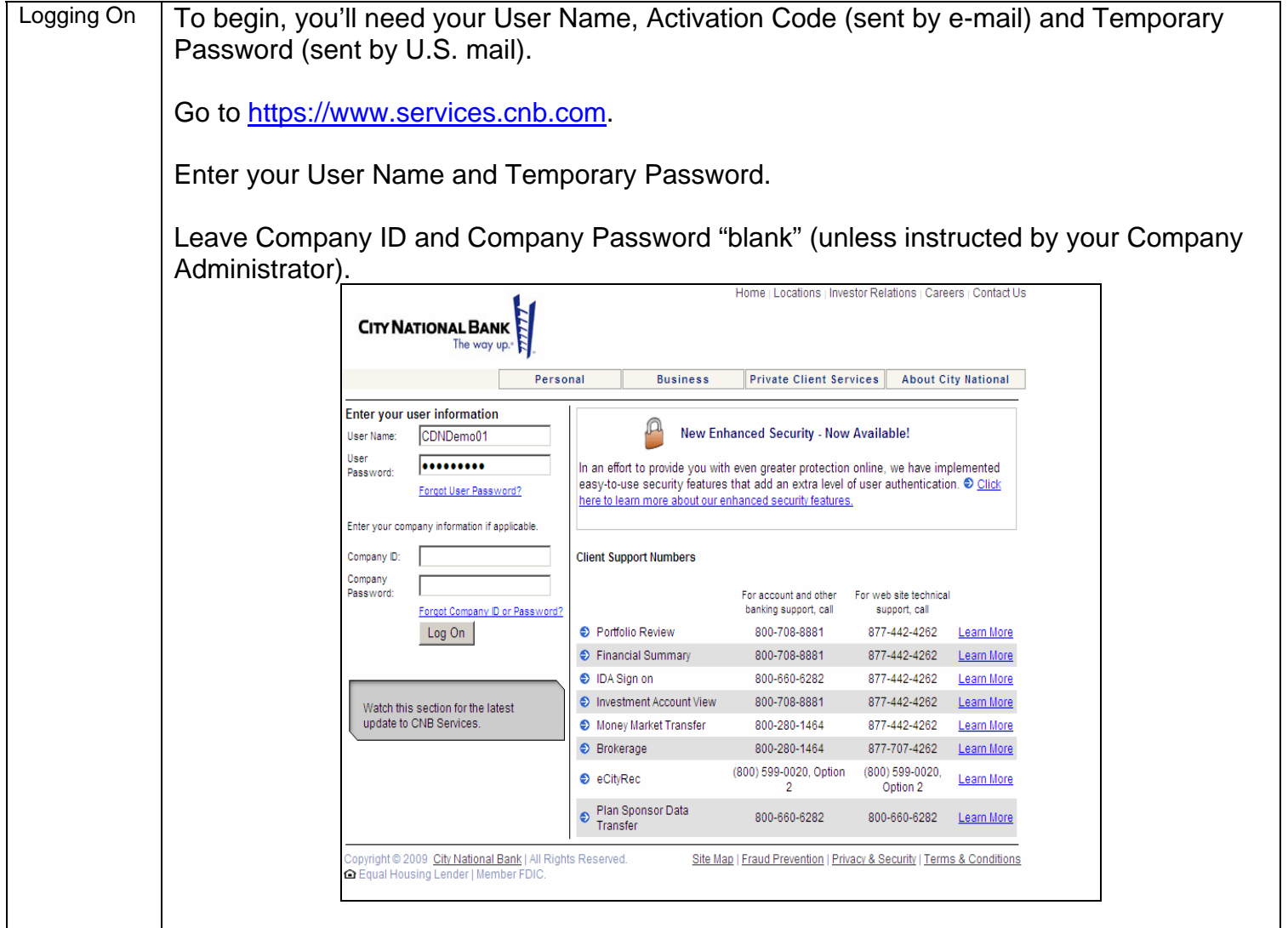

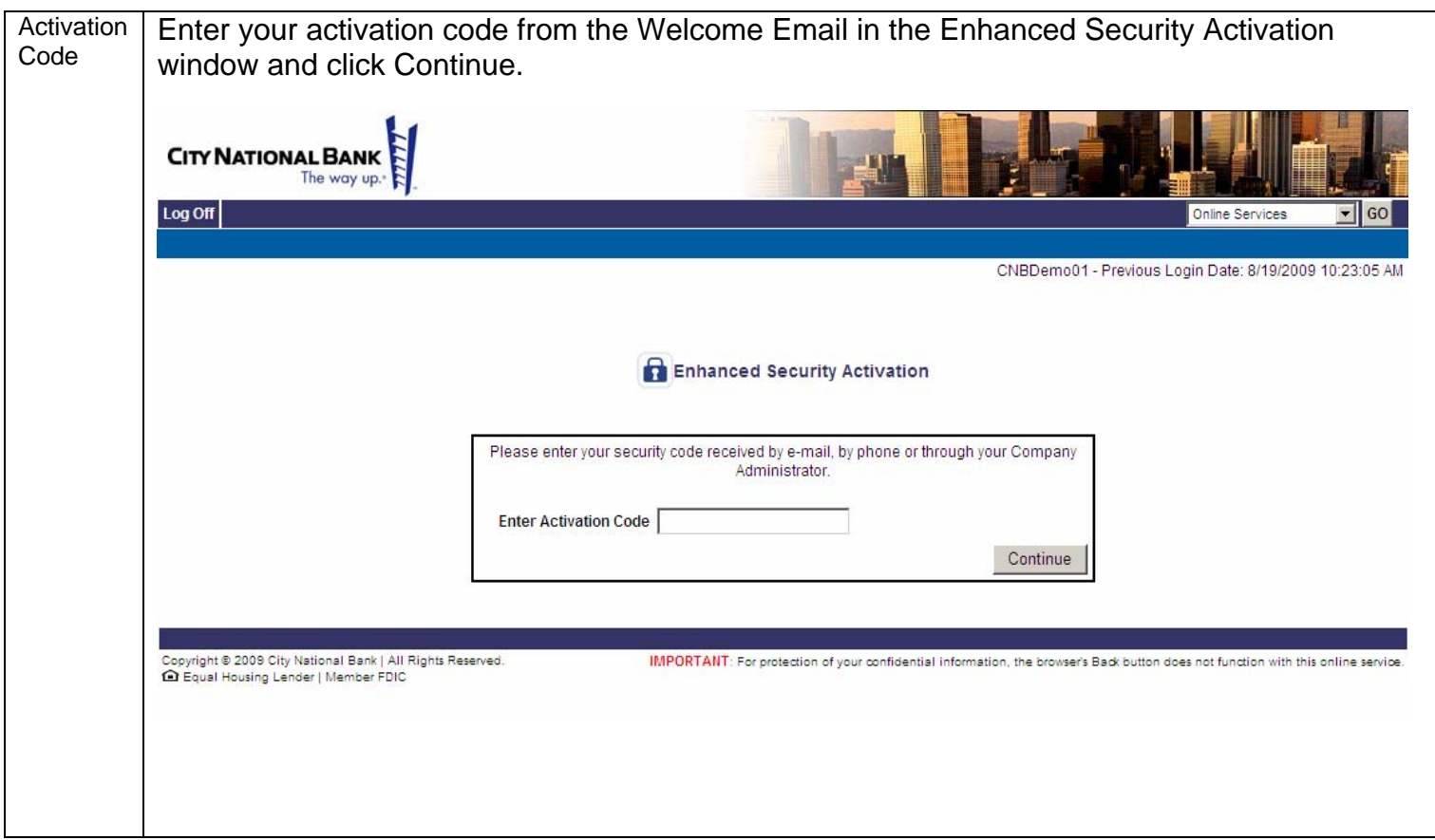

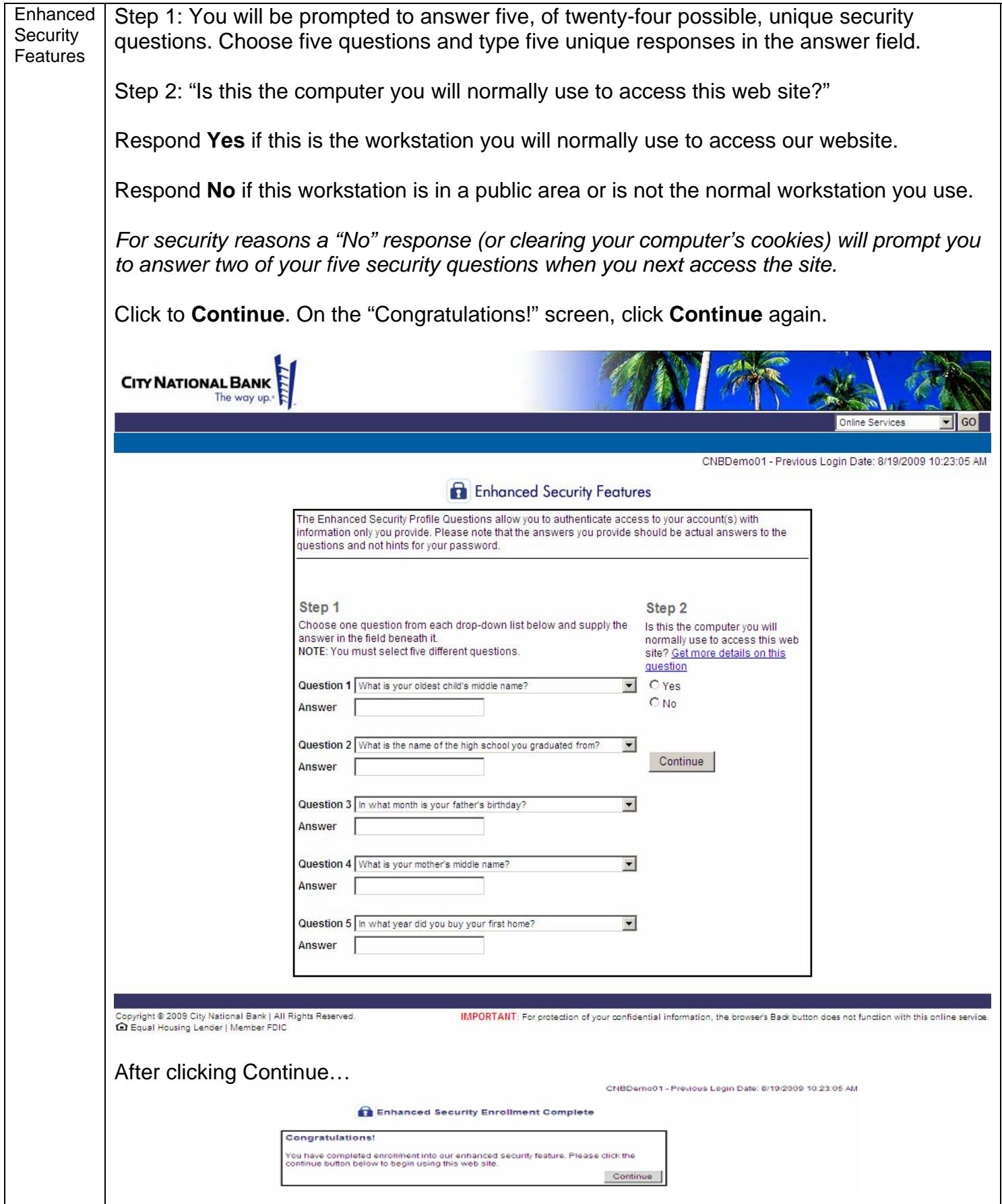

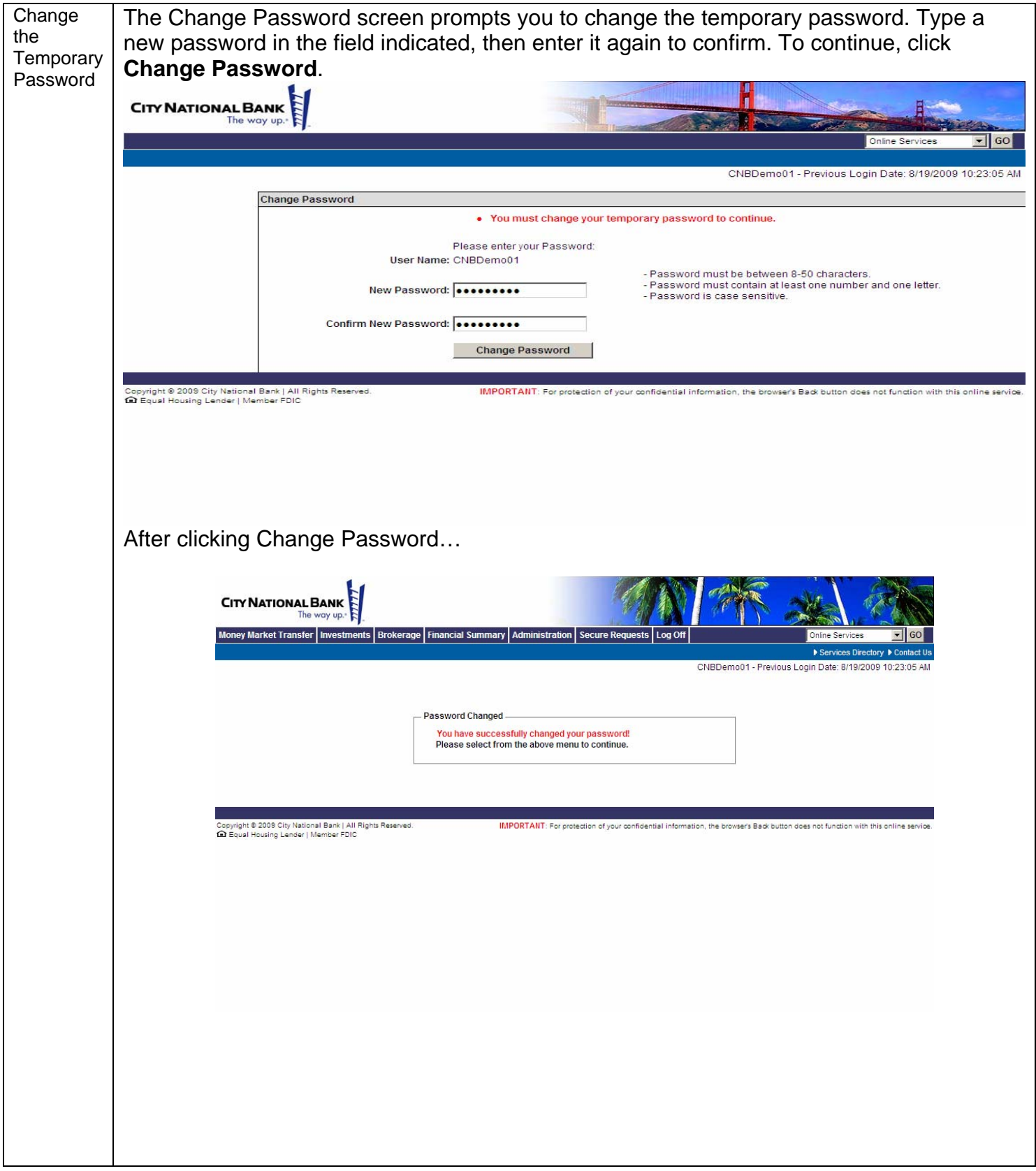

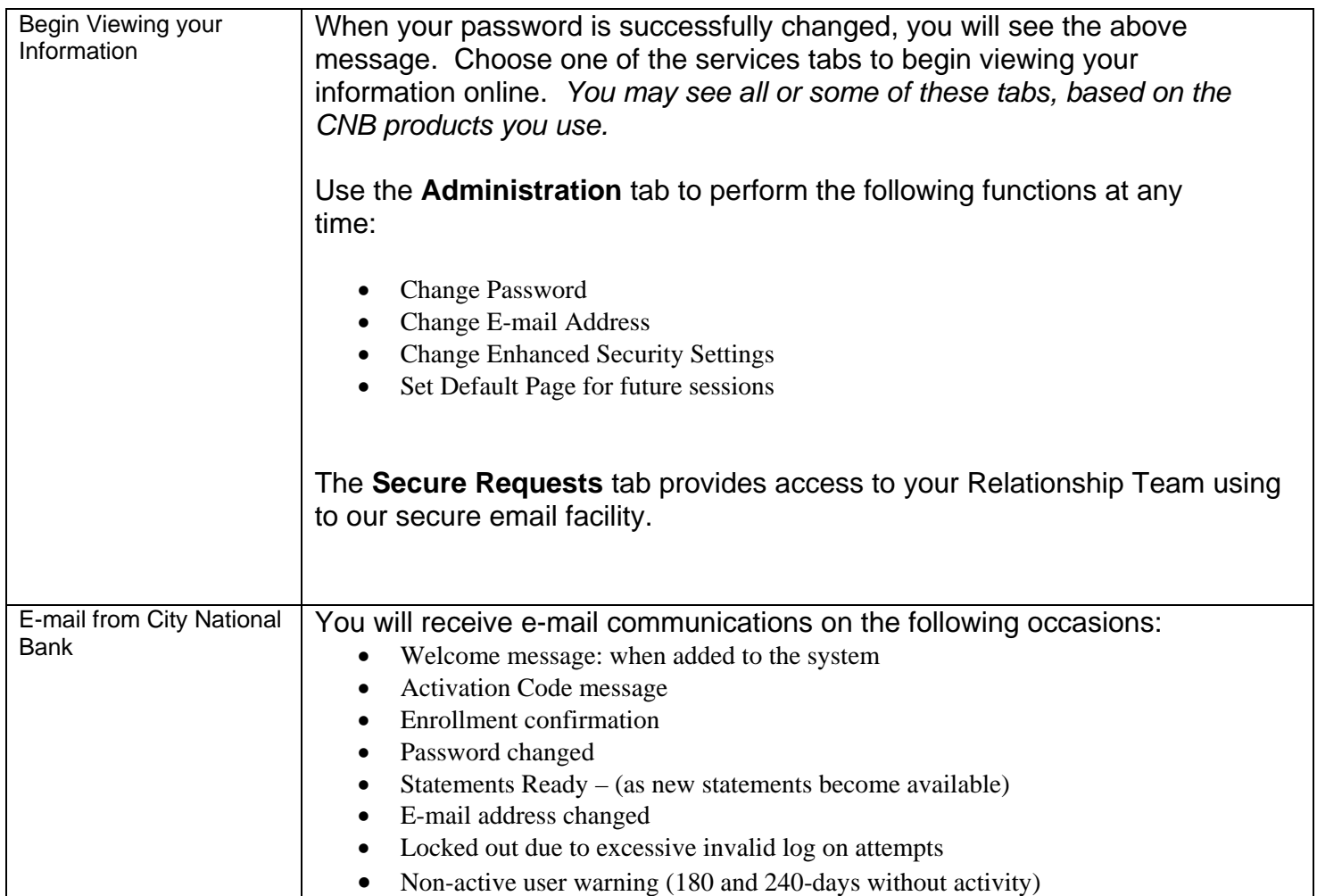